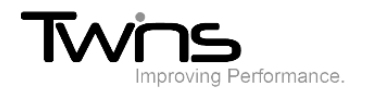

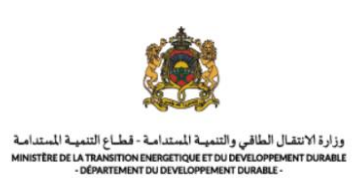

## **MINISTERE DE LA TRANSITION ENERGITIQUE ET DU DEVELOPPEMENT DURABLE-DEPARTEMENT DU DEVELOPPEMENT DURABLE**

**Système de dématérialisation des actes administratifs délivrées par le Département du développement durable**

# **Guide et procédure**

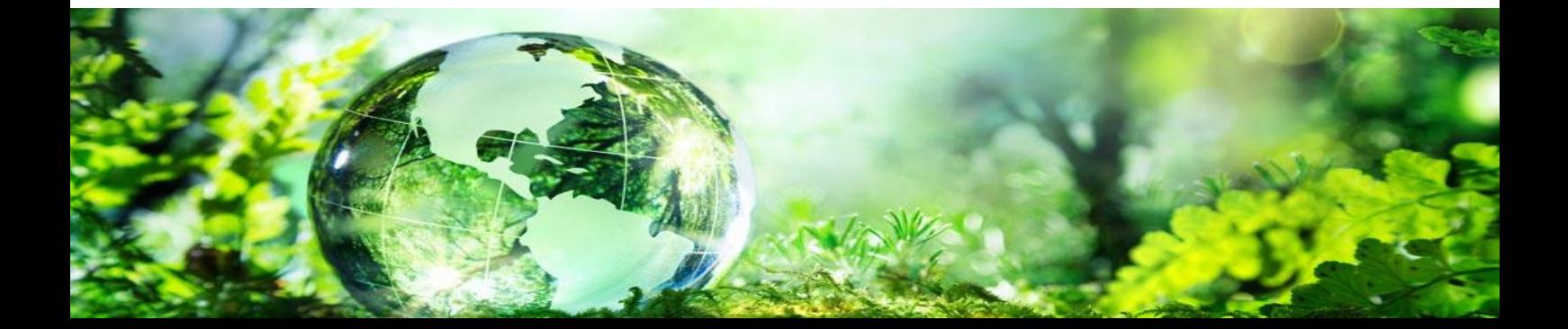

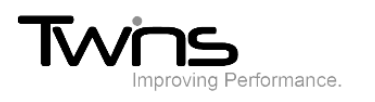

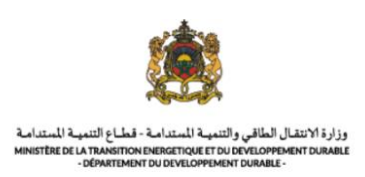

### Informations pratiques:

#### Guide et procédure:

Pour mieux comprendre la démarche du système, ce dernier mis à votre disposition la partie du guide et des procédures au niveau de la partie **informations et pratiques** du menu:

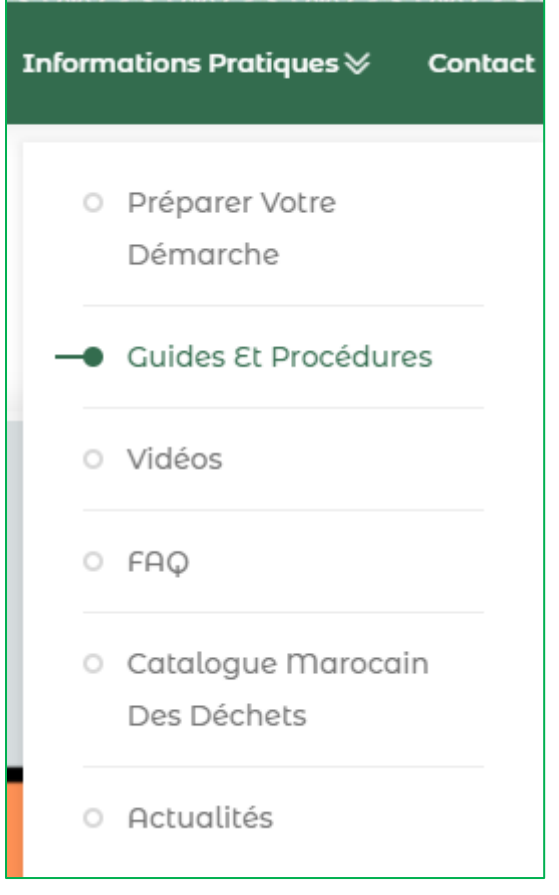

#### Cette partie vous permet deux accès:

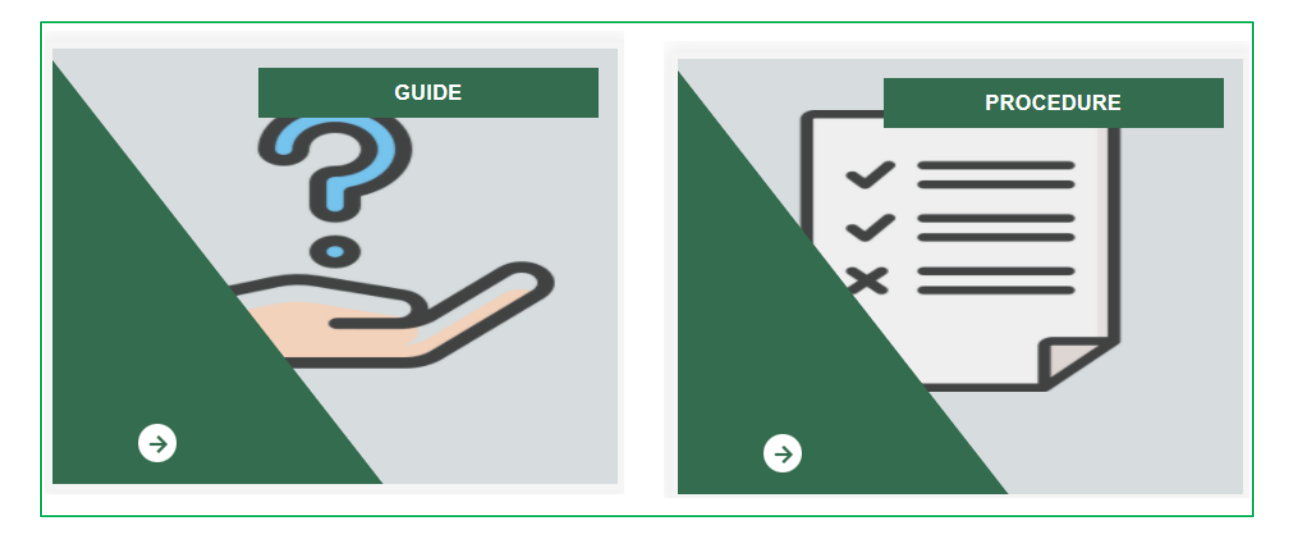

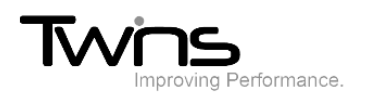

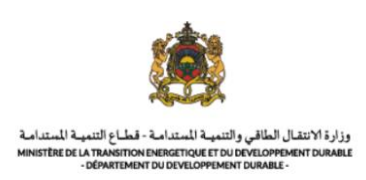

#### *Guide:*

En s'orientant vers la partie du guide, trois accès sont mis en disposition:

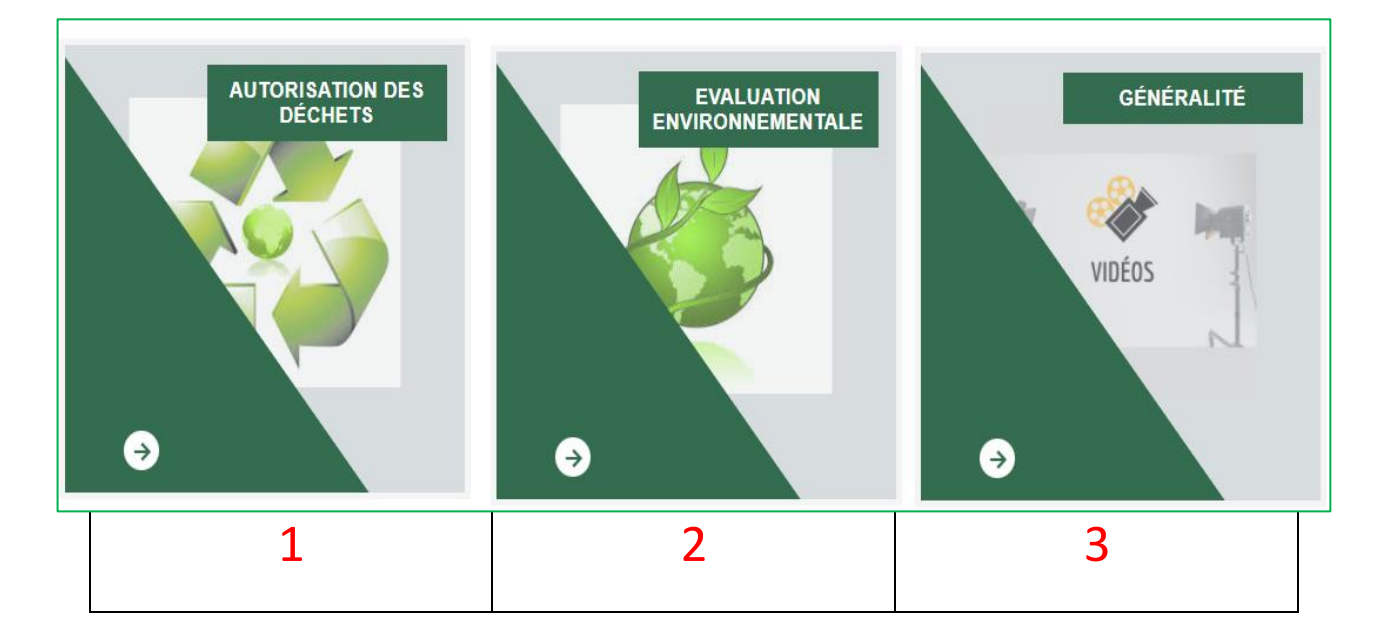

#### **1: Autorisation des déchets**

Cette partie vous permet d'accéder aux guides d'utilisation des différentes autorisations des déchets soit en format PDF que vous pouvez télécharger soit en capsules vidéos:

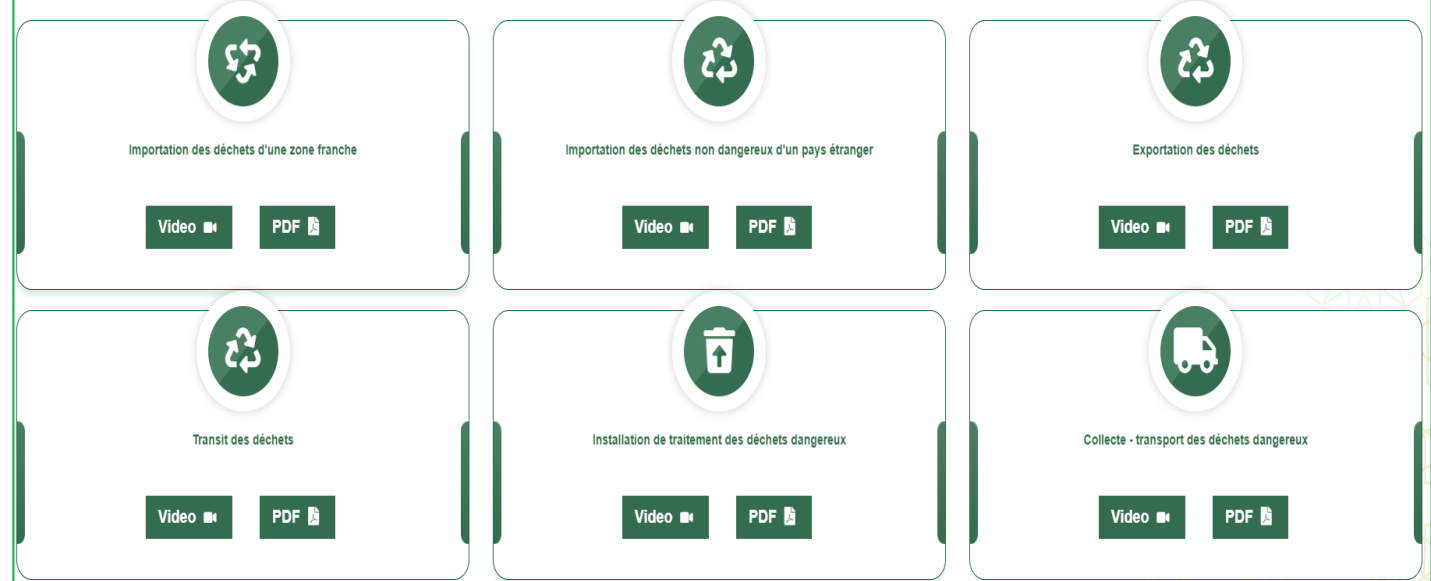

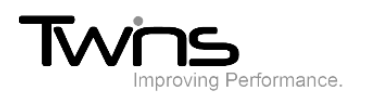

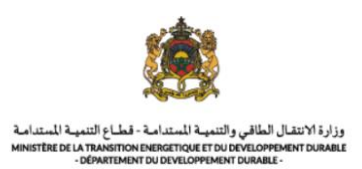

#### **2: Evaluation environnementale:**

Cette partie vous permet d'accéder aux guides d'utilisation des différentes évaluations environnementale soit en format PDF que vous pouvez télécharger soit en capsules vidéos:

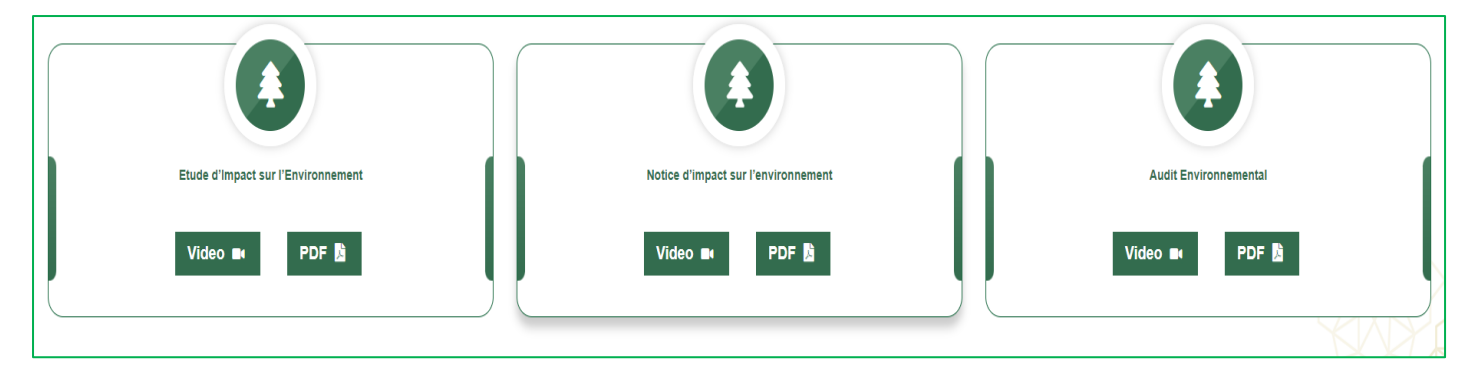

#### **3: Généralité:**

Cette partie vous accompagne pour les fonctionnalités supplémentaires du système comme:

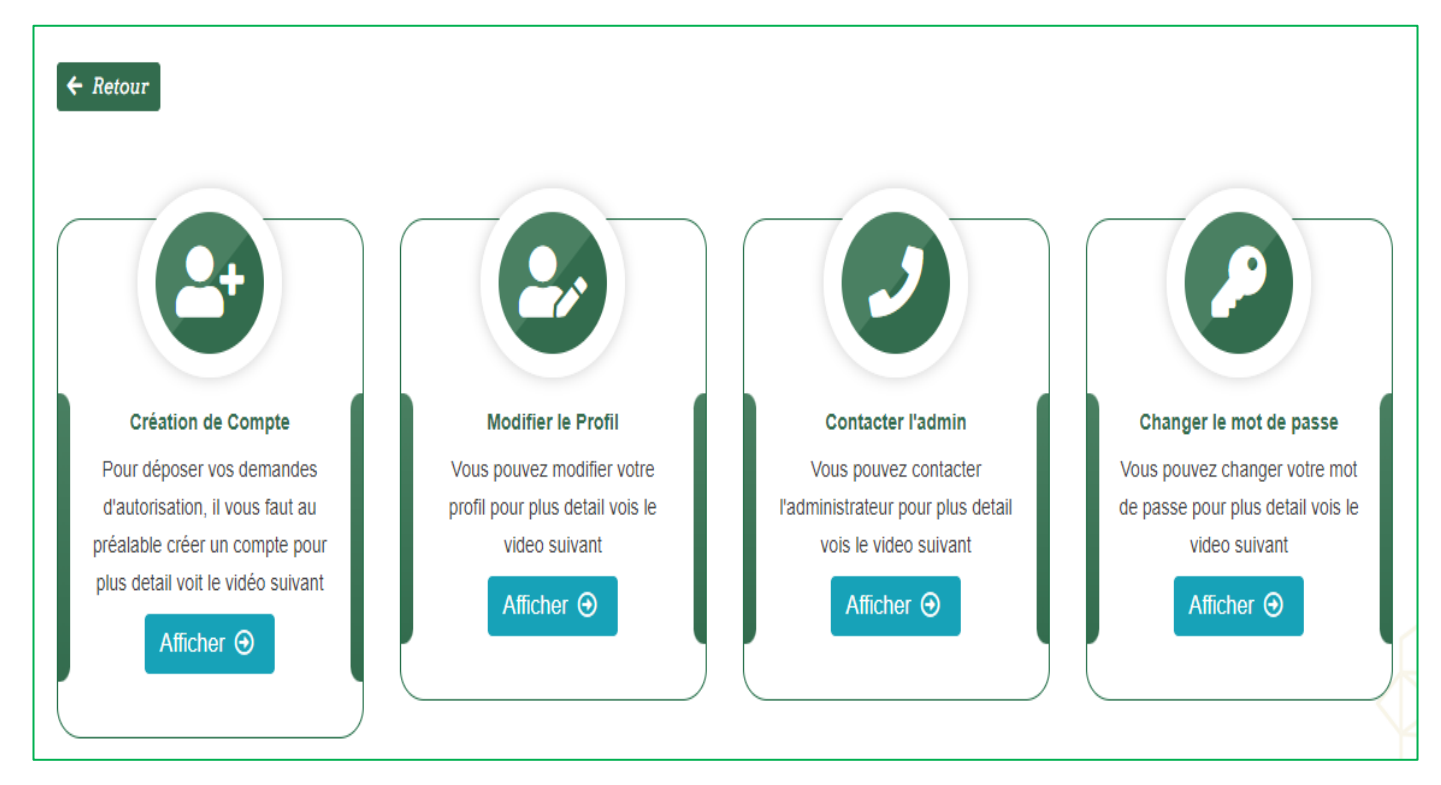

En cliquant sur afficher, la vidéo de démonstration des étapes se lancera:

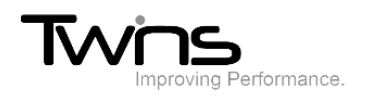

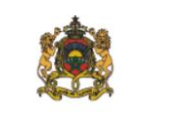

وزارة الانتقال الطاقي والتنمية المتدامة - قطاع التنمية المتدامة<br>MINISTÈRE DE LA TRANSITION ENERGETIQUE ET DU DEVELOPPEMENT DURABLE<br>- DÉPARTEMENT DU DEVELOPPEMENT DURABLE -

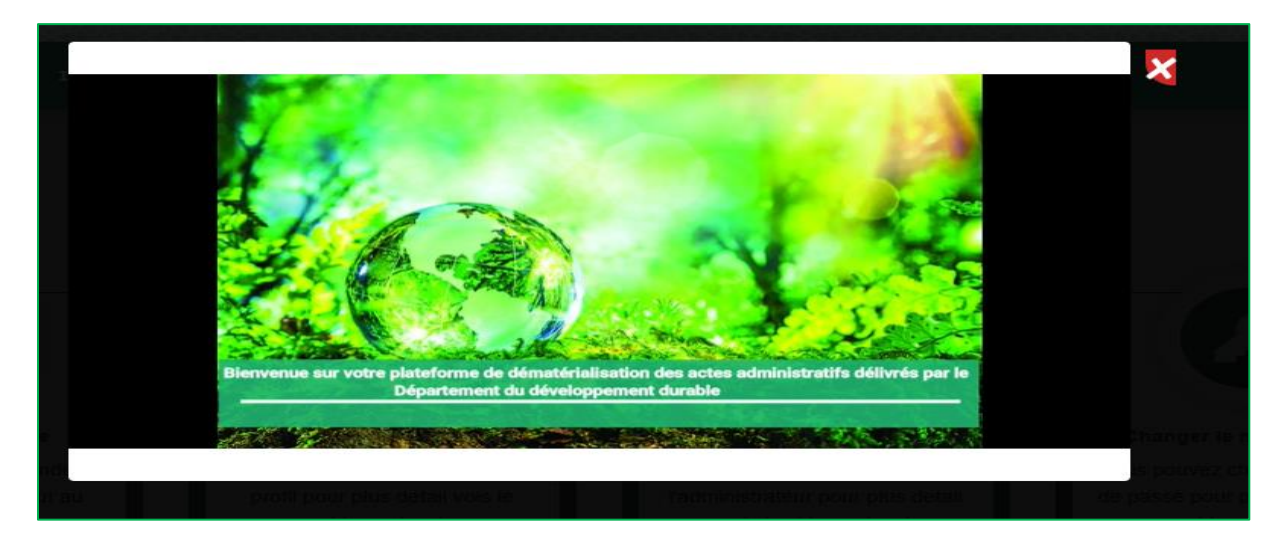

#### *Procédure:*

En s'orientant vers la partie du guide, deux accès sont mis en disposition:

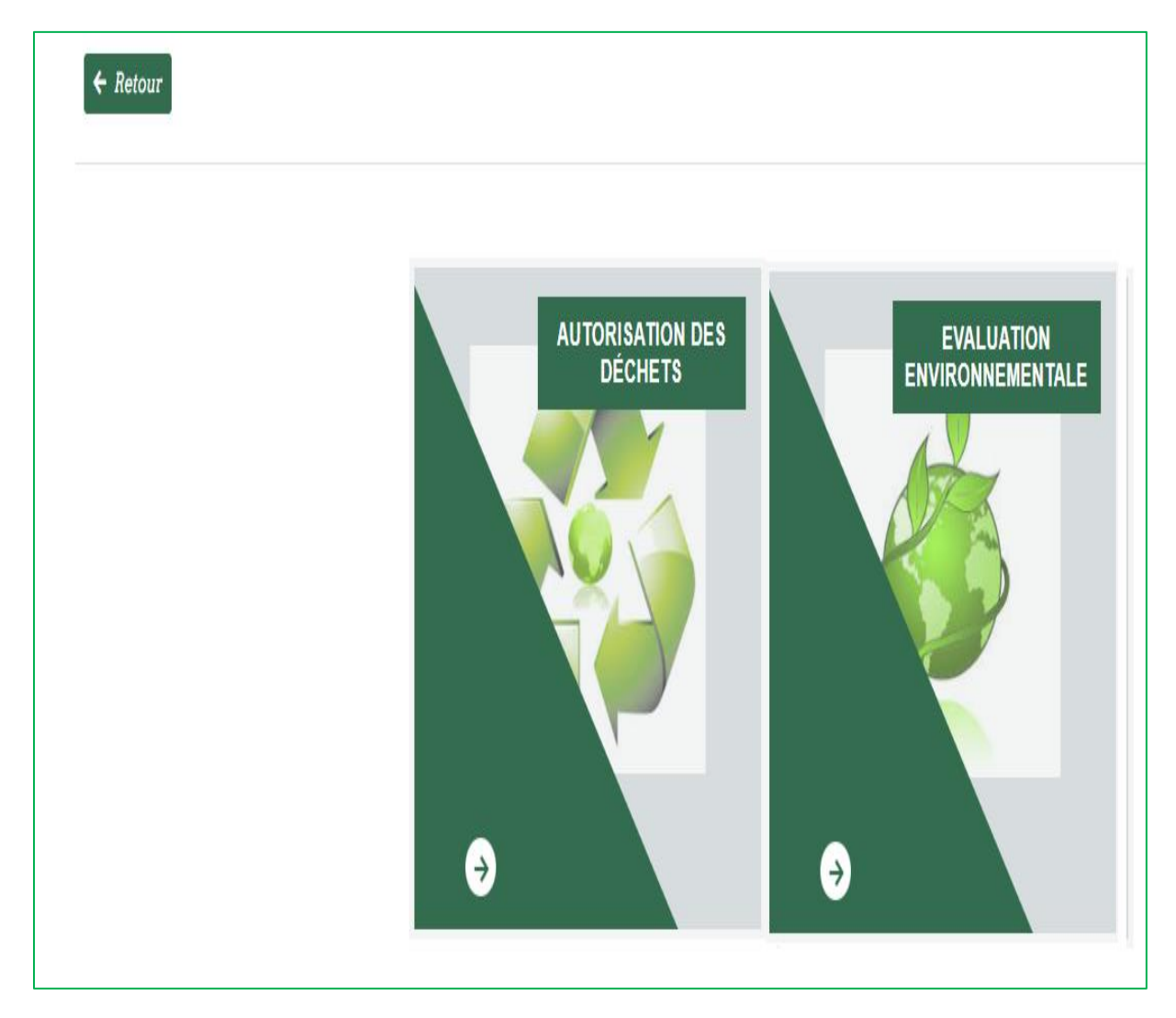

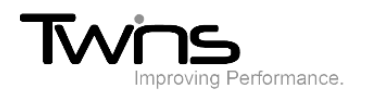

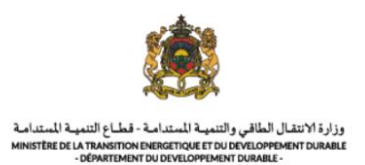

#### *Autorisation des déchets:*

Cette partie vous permet d'accéder aux procédures des différentes autorisations des déchets:

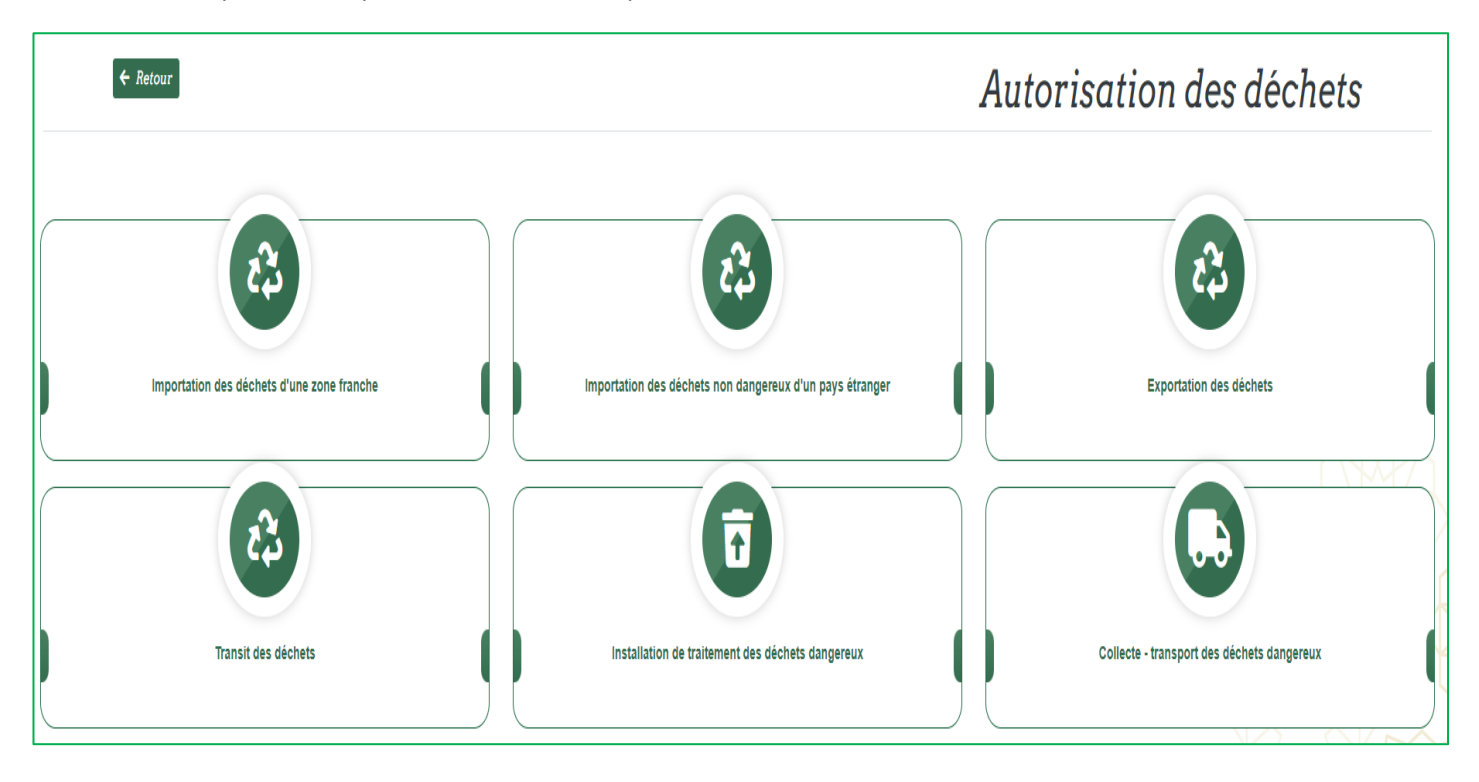

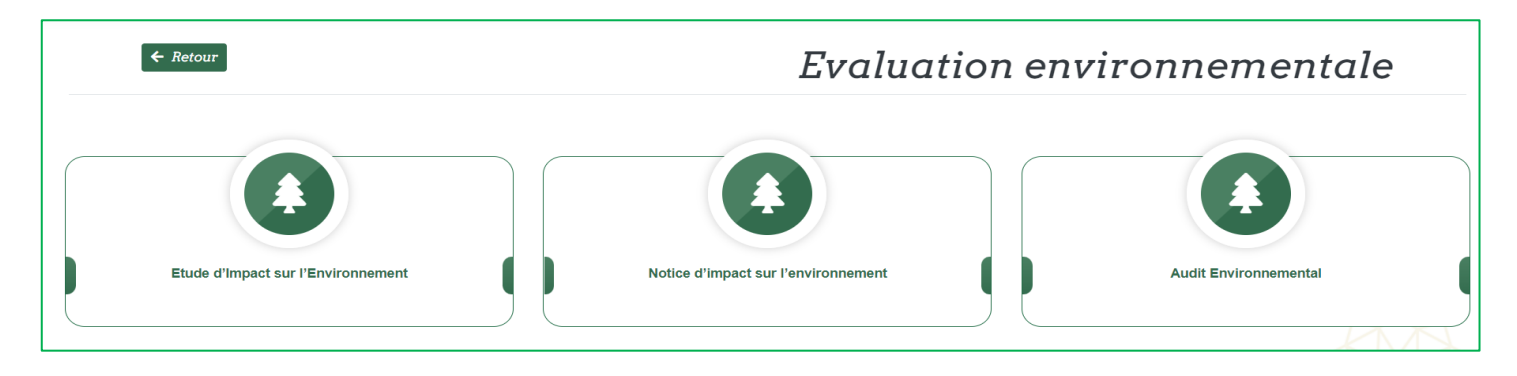

En accédant à un type des déchets ou d'évaluation, vous pouvez consulter l'ensemble des pièces à fournir

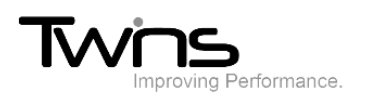

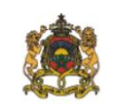

وزارة الانتقال الطاقي والتنمية المتدامة - قطاع التنمية المتدامة<br>MINISTÈRE DE LA TRANSITION ENERGETIQUE ET DU DEVELOPPEMENT DURABLE<br>DÉPARTEMENT DU DEVELOPPEMENT DURABLE -

#### Pièces à fournir  $\Box$  Lettre de l'autorité nationale compétente de l'État d'exportation 2 Garantie financière Copie du contrat conclu entre l'exportateur des déchets et l'importateur/l'exploitant de l'installation de la valorisation ou de l'élimination 4 Document des analyses physico-chimiques des déchets / Fiche d'identification des déchets S Cahier des charges (fixé en annexe 2 du présent arrêté en application des dispositions de l'article 10 du décret susvisé n°2.17.587)  $\langle \pmb{\delta} \rangle$  Autorisation d'exploitation des unités de production des déchets et de leur élimination 7 Assurance de la responsabilité civile de l'installation 8 Liste des autorités compétentes Coût et calcul du montant de la garantie financière  $\bullet$ 10 Parcours de la charge (itinéraire) Modes de valorisation des déchets et leur élimination (12) Causes de l'importation (destination finale des déchets importés) 18 Déclaration sur l'honneur de la fiabilité des informations déclarées et de l'absence des substances dangereuses dans les déchets importés, signée et conforme **Etapes Base Juridique**

Des étapes:

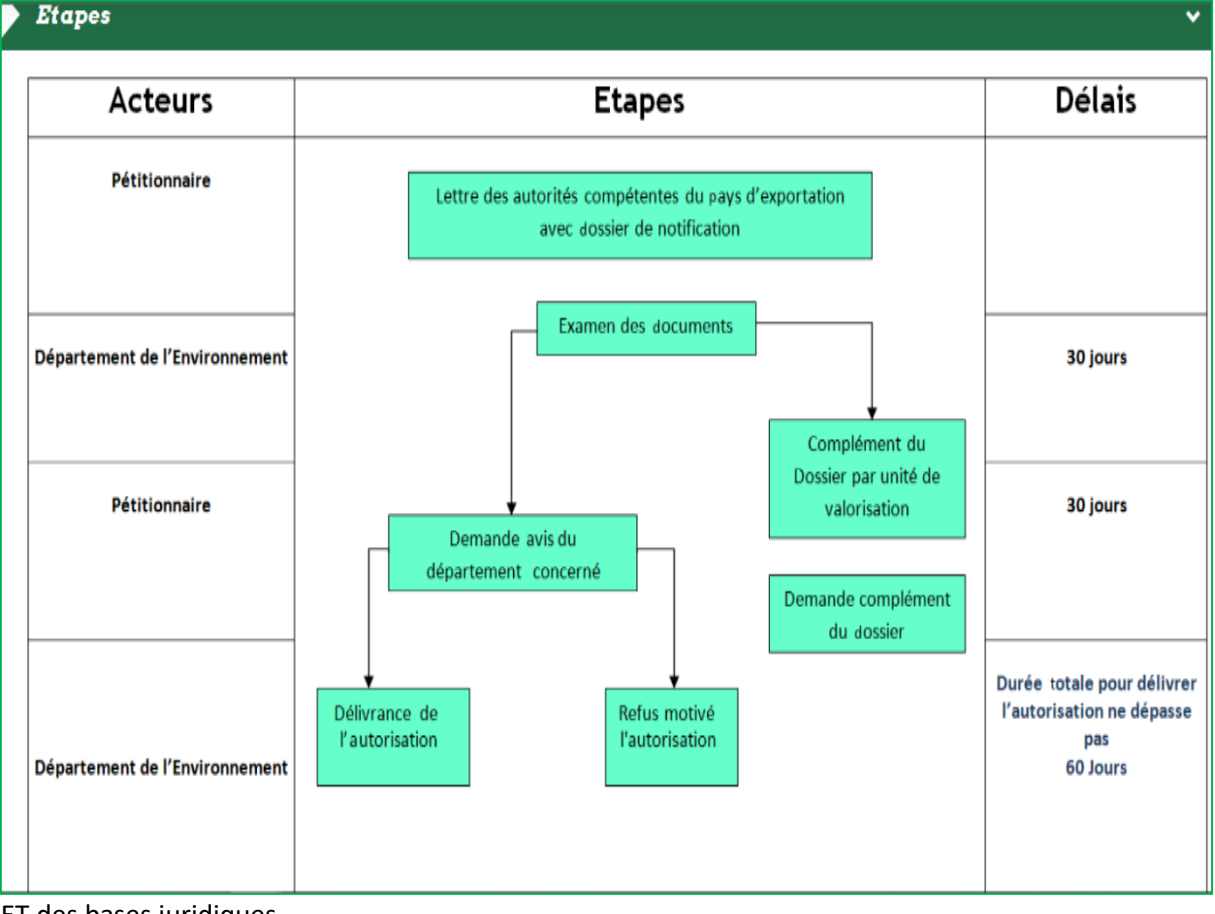

ET des bases juridiques

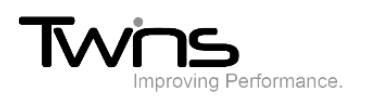

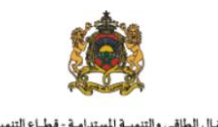

وزارة الانتقال الطاقي والتنمية المتدامة - قطاع التنمية المتدامة<br>MINISTÈRE DE LA TRANSITION ENERGETIQUE ET DU DEVELOPPEMENT DURABLE<br>- DÉPARTEMENT DU DEVELOPPEMENT DURABLE -

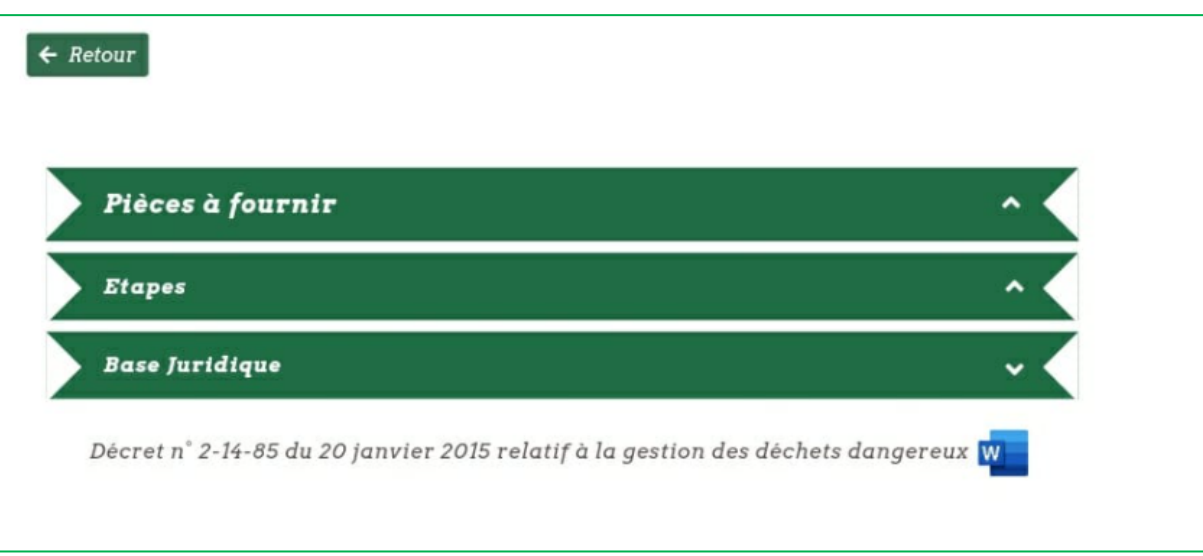